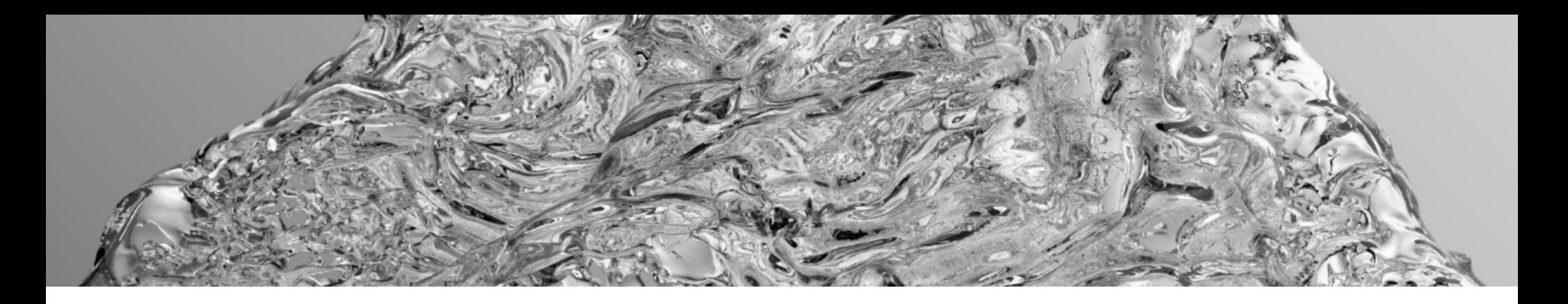

# EEN-E2001 Computational Fluid Dynamics Lecture 5: Fluid physical phenomena

### Prof. Ville Vuorinen

#### February  $12<sup>th</sup>$  2024

#### Aalto University, School of Engineering

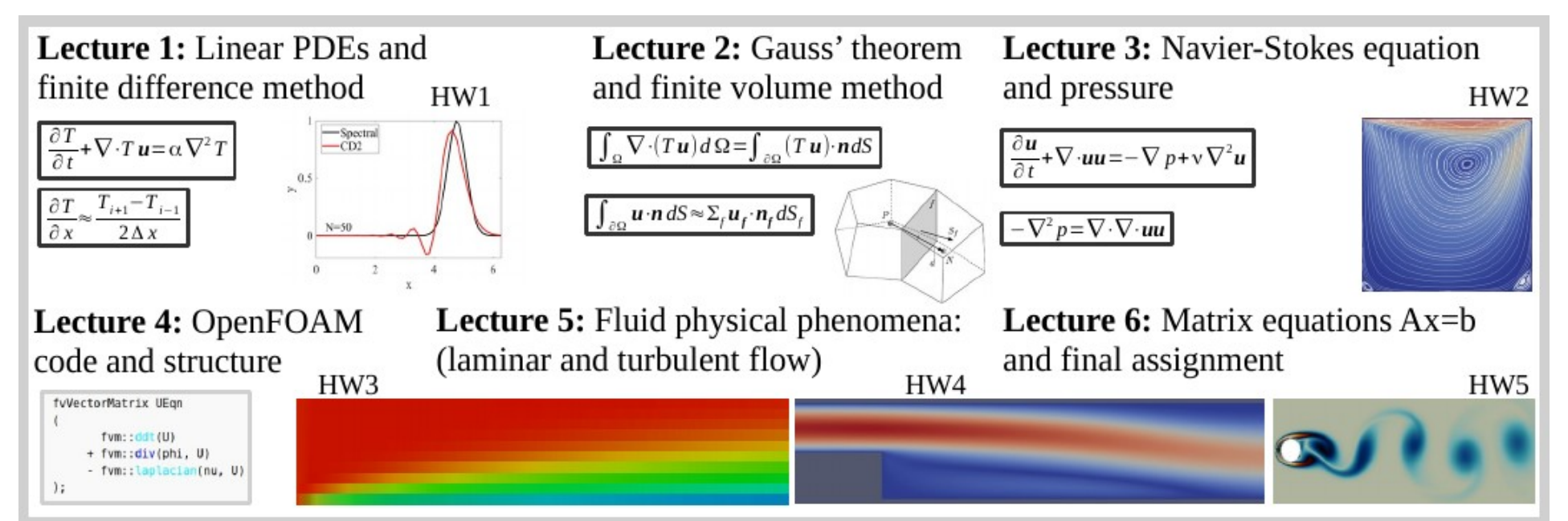

# **Intended learning objectives of the lecture**

## **After the lecture the student:**

- Can name basic fluid physical phenomena and connect them to HW3-HW5.

CFD simulation and PDE solution includes at least the following aspects covered on the course

- 1) **Physics** identification.
- 2) **Mathematical equations and physics interpretation.** Boundary/initial conditions.
- 3) **Objectives, feasibility, and time-constraints**.
- 4) **Numerical method and modeling assumptions**.
- 5) **Geometry and mesh generation**.
- 6) **Computing** i.e. running simulation.
- 7) **Visualization and post-processing**.

8) **Validation and verification, reference data**. Reporting, analysis and discussion of the results. Are the results sane?

# Examples on physics phenomena in fluid dynamics

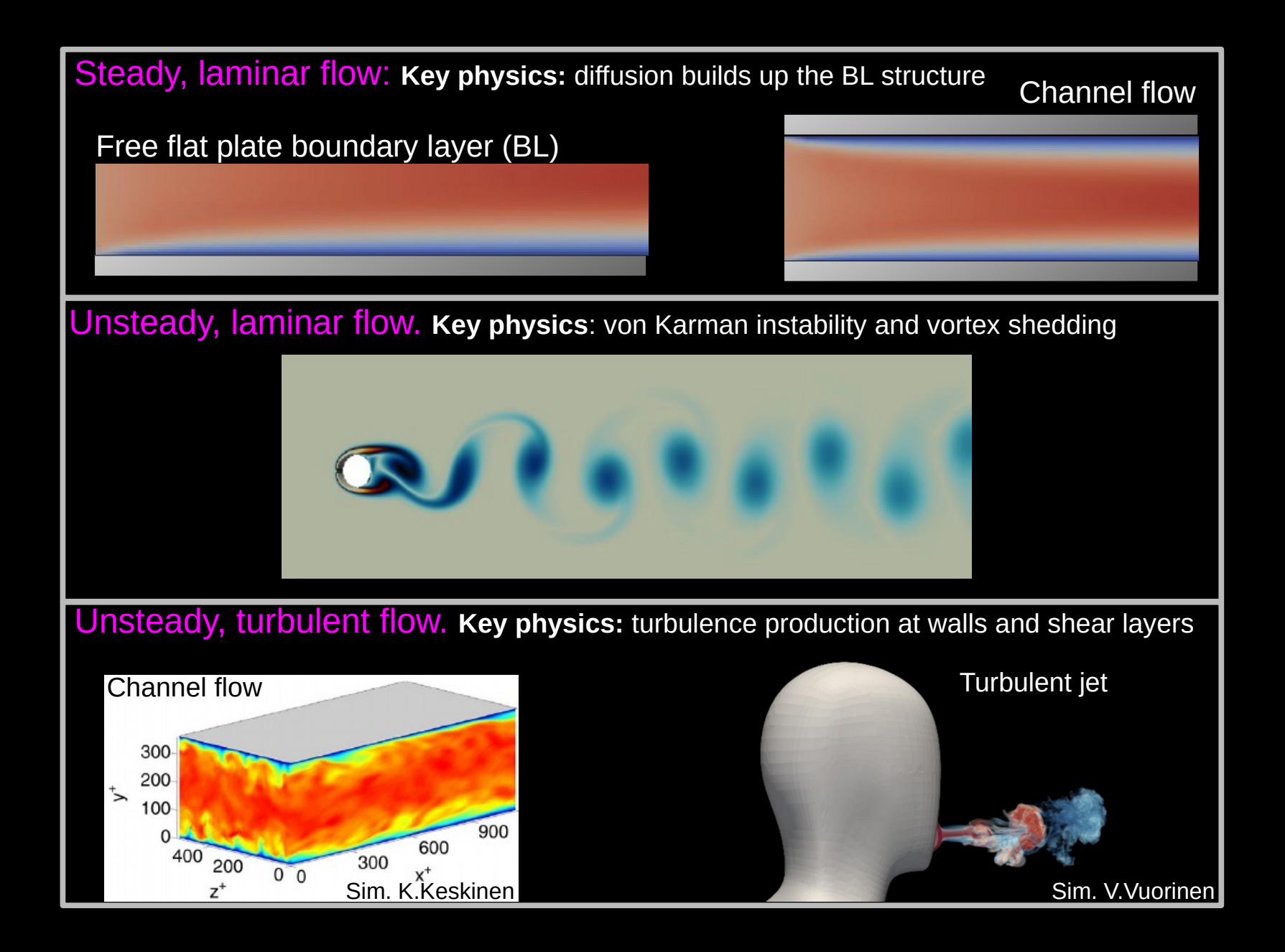

## **Free boundary layer** Relevance: HW3

Free boundary layer (relevance: HW3)

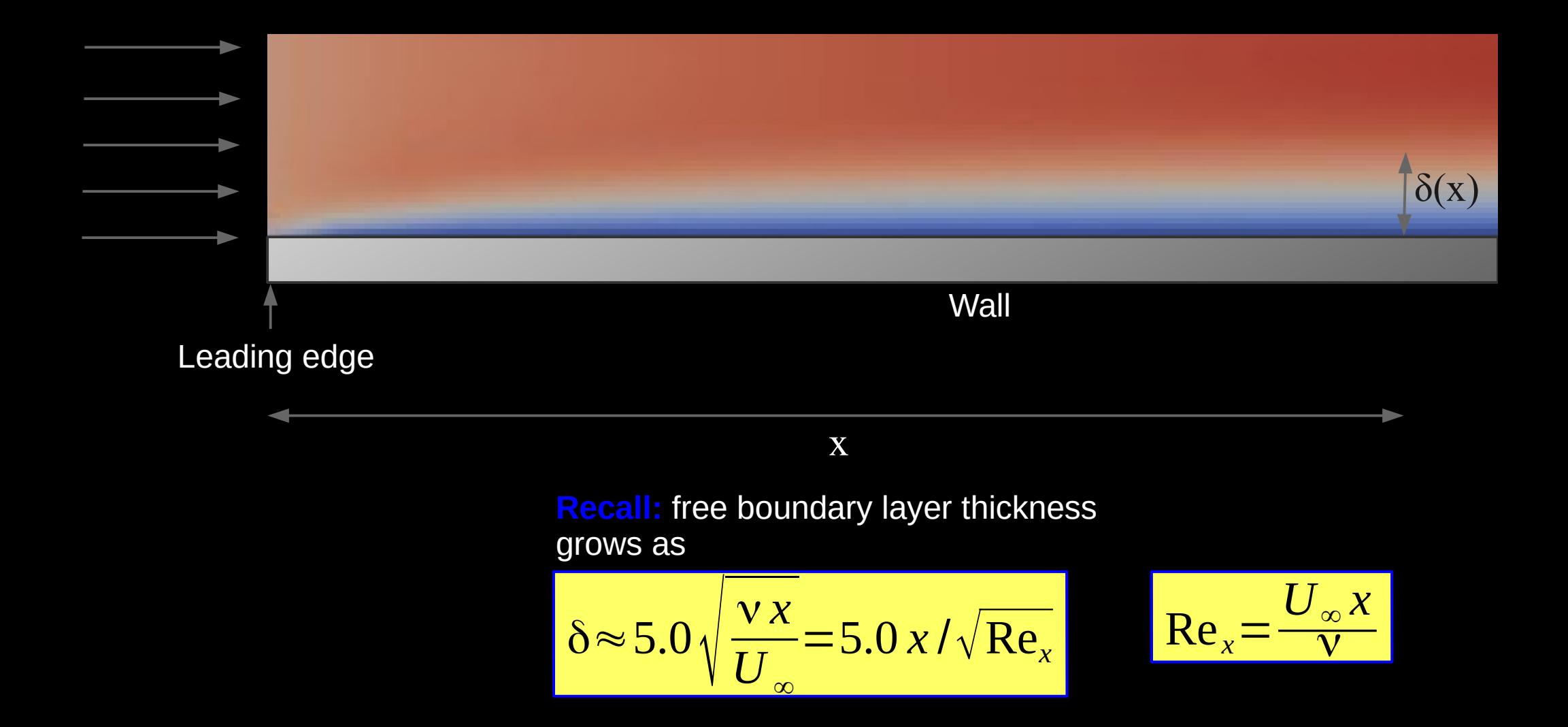

## **Backward facing step flow** Relevance: HW3-HW4

## Real world "Backward facing step"

By Ralf Roletschek (talk) - Fahrradtechnik auf fahrradmonteur.de - Own work, FAL, https://commons.wikimedia.org/w/index.php?curid=15

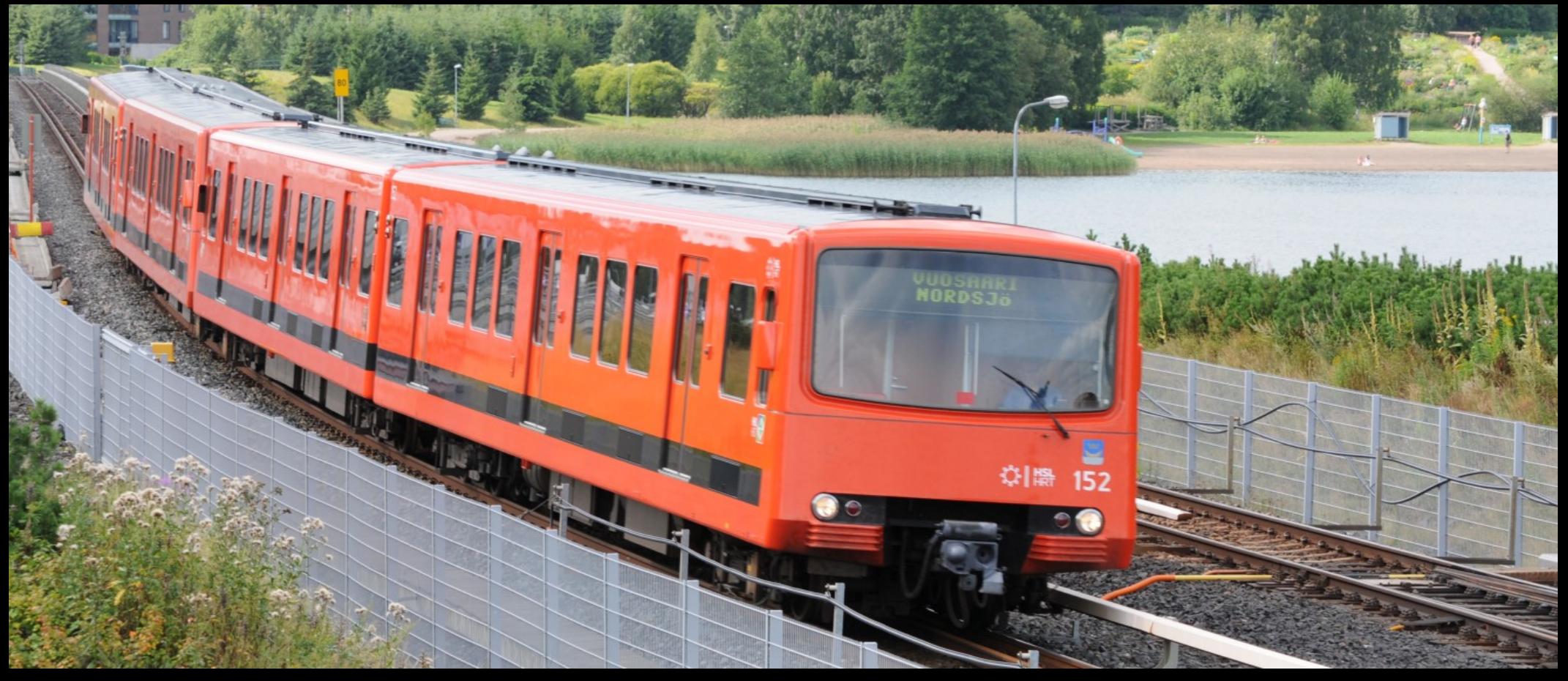

## Backward facing step

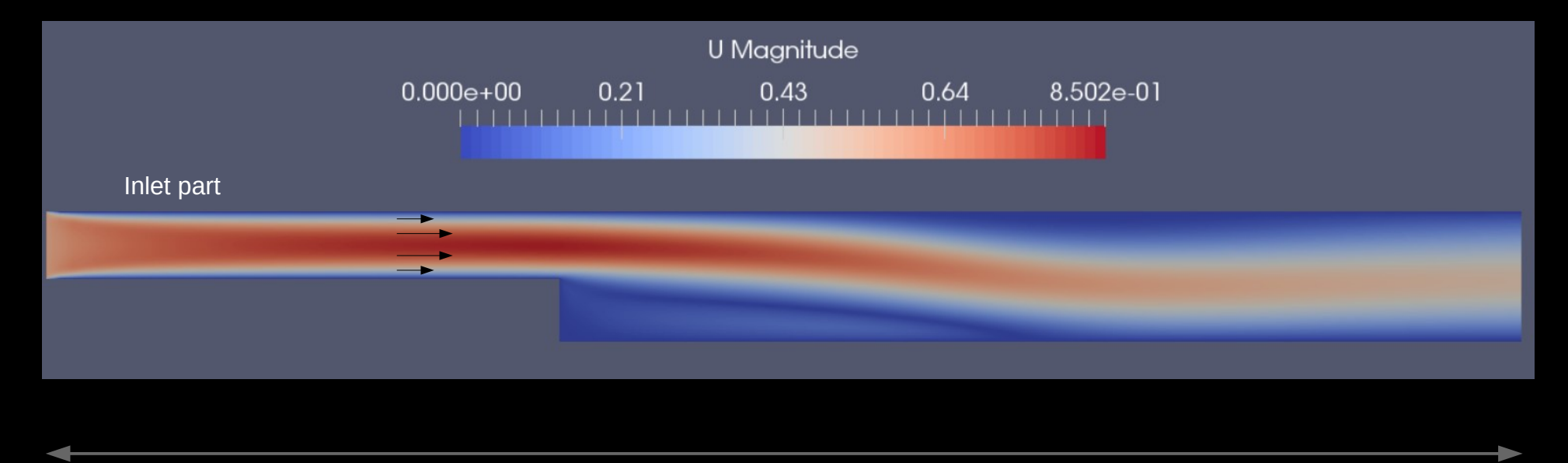

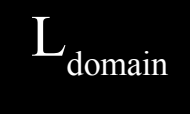

## Backward facing step

#### Reynolds number:

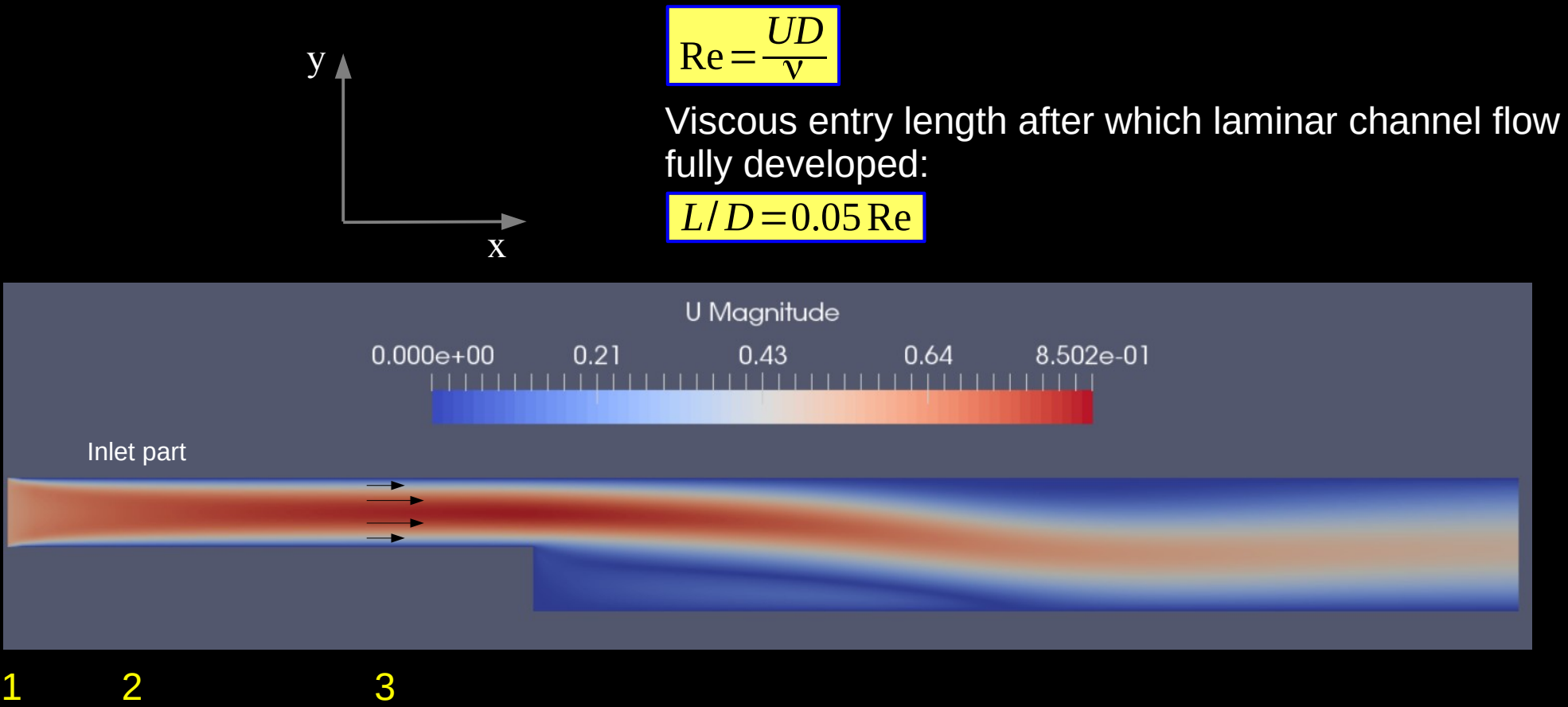

**Comment 1: constant velocity at inlet.** 

**Comment 2:** laminar boundary layer growth by viscous diffusion.

**Comment 3:** after viscous entry length, expect close to parabolic velocity profile  $U=U(y)$ .

## Backward facing step

#### Reynolds number:

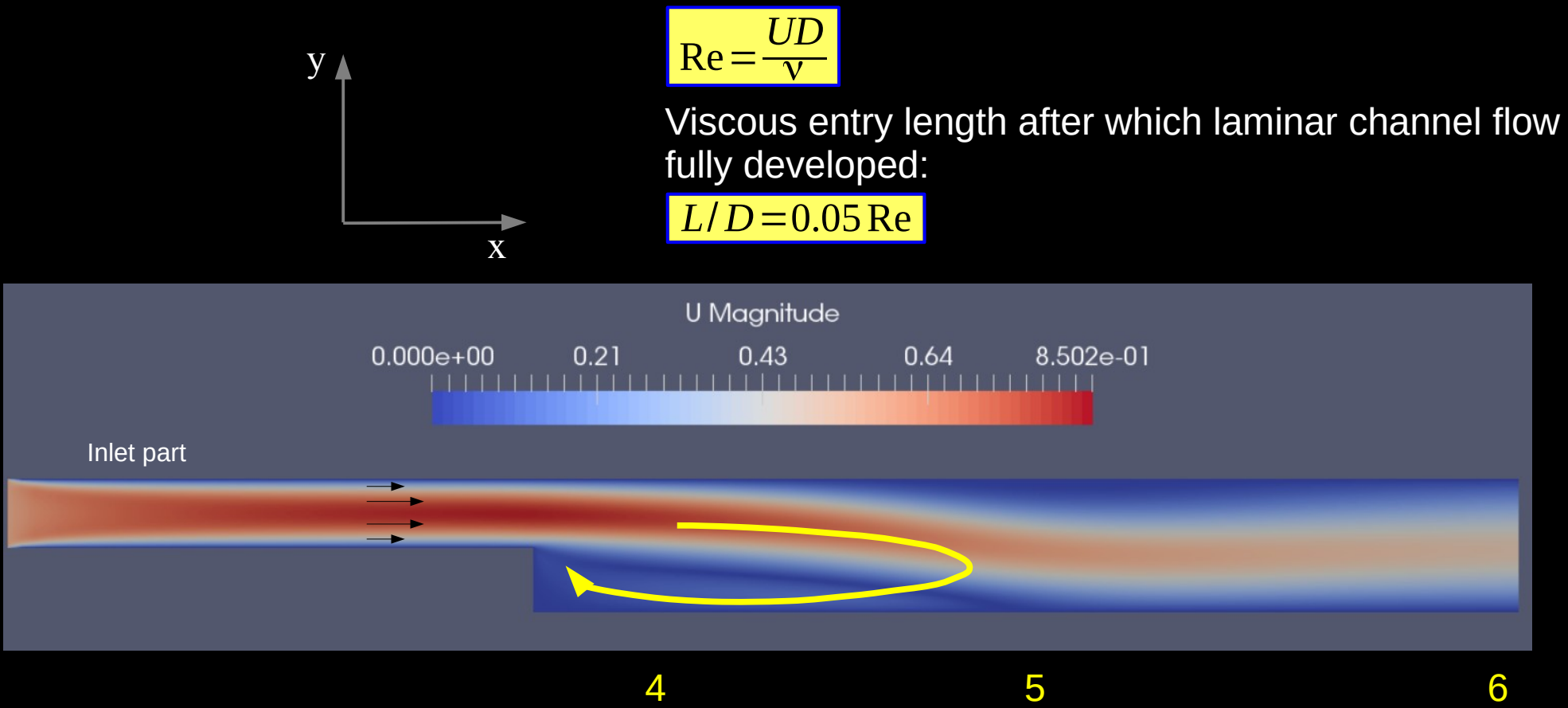

**Comment 4:** flow recirculation zone (negative x-velocity).

**Comment 5:** stagnation point (x-velocity=0)

**Comment 6:** outlet (modeled commonly using zeroGradient or InletOutlet bc in OpenFOAM)

## **Important considerations**

#### **"Resolve":**

**Space:** put enough grid points to resolve the length scales (we can not take photos with 5\*5 pixels). **Time:** make timestep small enough. (Courant number, CFL number).

#### **Resolve all the geometrical length scales:**

channel height, step height, channel length, main chamber length/height.

#### **Identify physics and refine grid accordingly:**

- Laminar or turbulent.
- Turbulent flow: stricter space resolution requirement to resolve vortices of different size.
- Boundary layer thickness and near wall resolution (y+ value)→ necessary to understand in order to capture the wall shear stress (friction).
- Is there unsteady behavior e.g. vortex shedding? What is the oscillation frequency?

#### **How long time should we simulate?**

- **→ Depends on the case but rough guidelines to start with:**
- Identify vortex turnaround time scale and simulate "at least tens of those time scales"
- Identify "flow through time scale" and simulate "at least a few of them"

Vortex turn-around time scale

Flow through time scale

$$
\tau_{\text{vortex}} = \frac{d_{\text{vortex}}}{U_{\text{vortex}}}
$$

$$
\sigma_{flow} = \frac{L_{domain}}{U}
$$

## **Flow over a cylinder** Relevance: HW5

### Flow over a cylinder

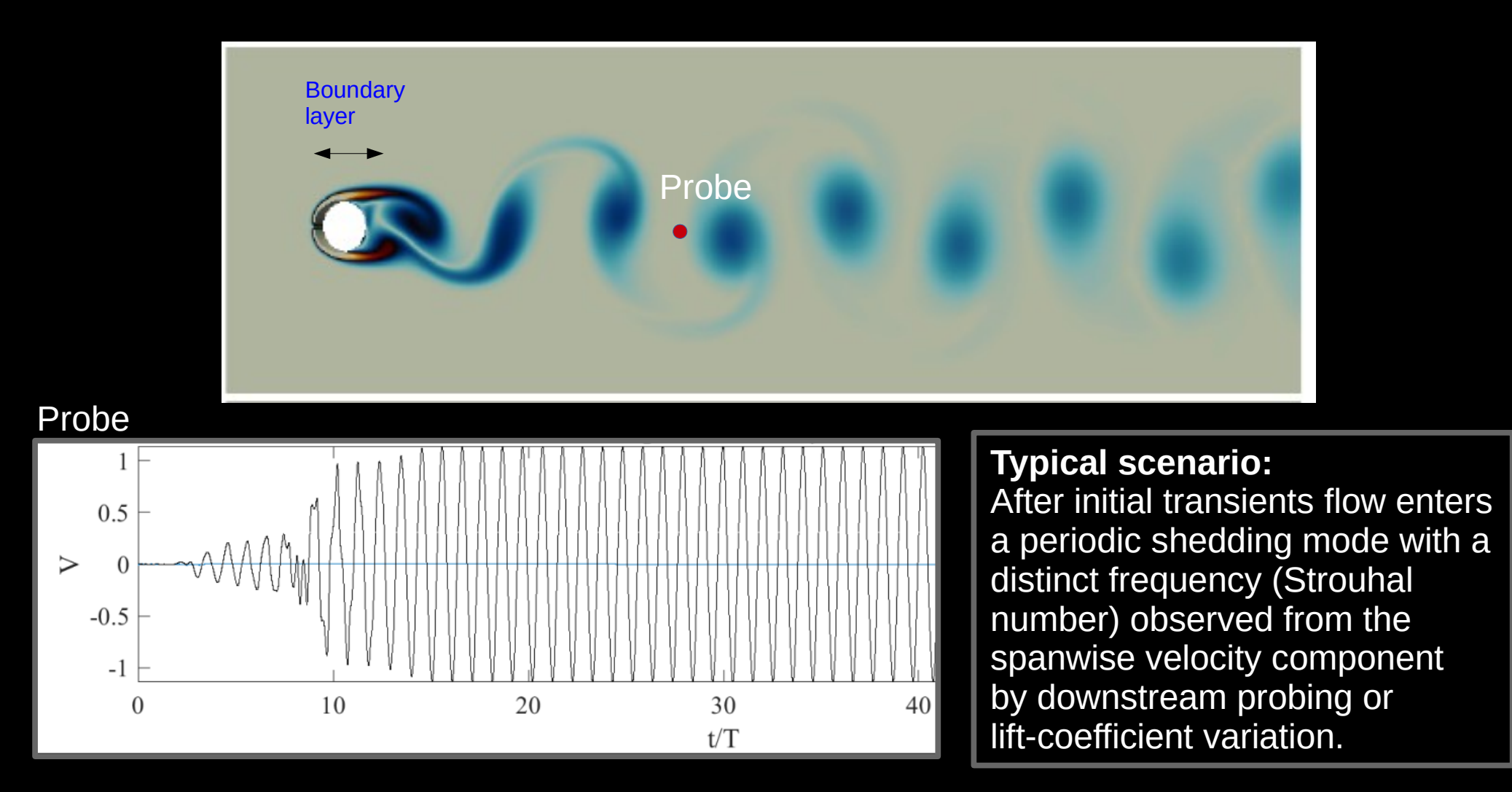

## Flow over a cylinder

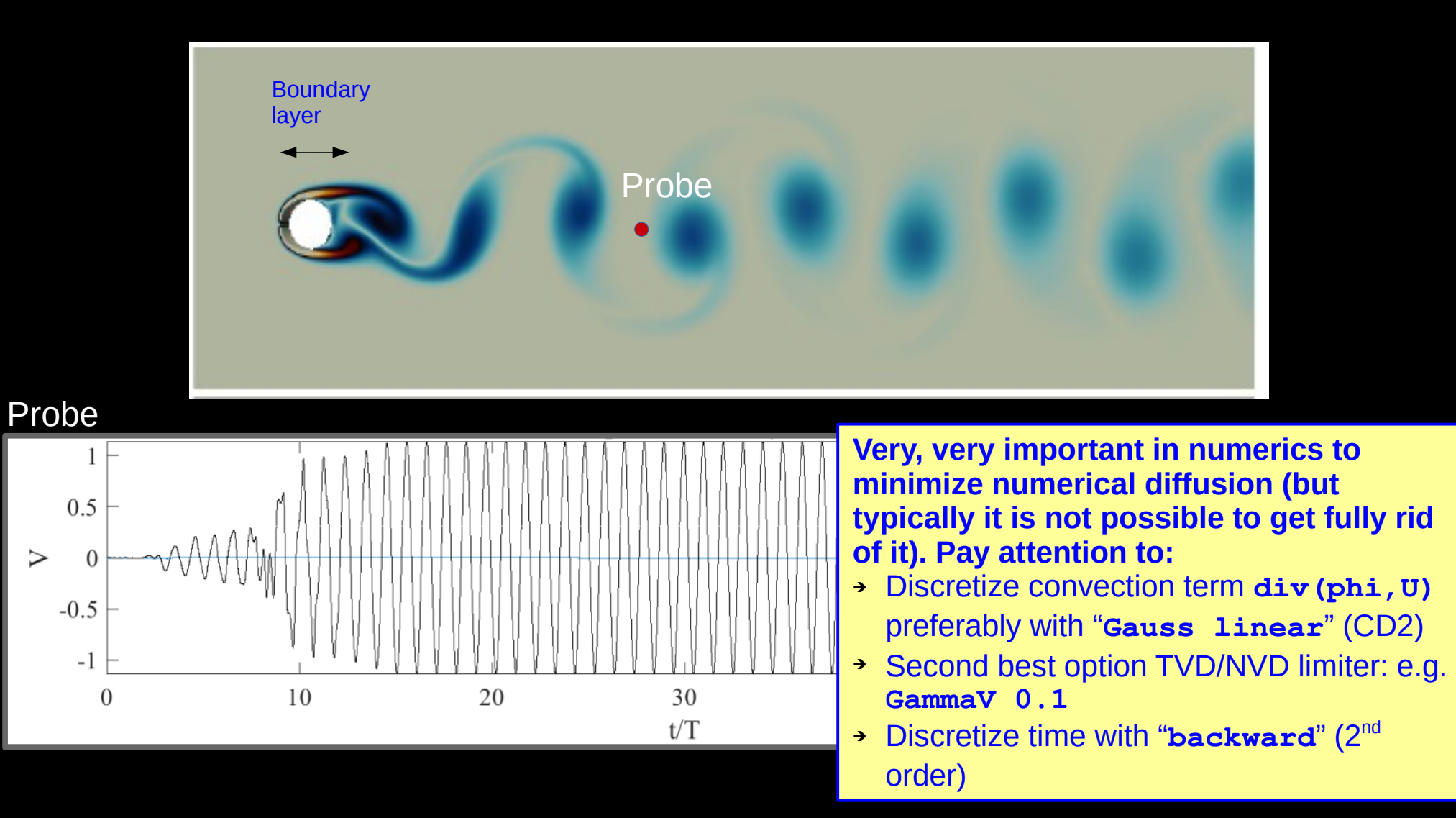

# **Turbulent flow**

# **Insight to turbulent flow**

**1)** CFD course: we directly solve Navier-Stokes eqn under laminar conditions

**2)** CFD course OpenFOAM solvers: directly applicable for turbulent flows as well under moderate Reynolds # (e.g. Re<5000) without turbulence modeling on very fine grid resolution ∆x≈η. This is called: "**direct numerical simulation**" or "**DNS**"

**3)** In practice, for turbulent conditions, it is not feasible to refine the grid all the way to the smallest **Kolmogorov length scale** η ("eta") where **kinetic energy dissipates to heat**. DNS is computationally expensive although possible.

**4)** In turbulent flow, energy flows from large scales to η. **Think:** pour milk to coffee and what happens? What is "large scale" and what are the "medium scales"?

**5)** In practice, for turbulent flows, in CFD we can "afford" to resolve until ∆x > η. Turbulence modeling needed to compensate the "missing" kinetic energy dissipation on scale ∆x. Physics: there are "subgrid eddies" of size < ∆x.

**6) Large-eddy simulation (LES turbulence model):** fine resolution CFD, only model the "subgrid" scales. Offers space-time dependent transient information.

**7) Reynolds averaged Navier-Stokes simulation (RANS turbulence model):**  Offers time-averaged solution.

**Large-eddy simulation of buoyant airflow in an airborne pathogen transmission scenario publication**  (Laitinen, Vuorinen et al. 2023)

[https://www.youtube.com/watch?v=f7MLFW\\_QJLo](https://www.youtube.com/watch?v=f7MLFW_QJLo) <https://www.sciencedirect.com/science/article/pii/S0360132323004894>

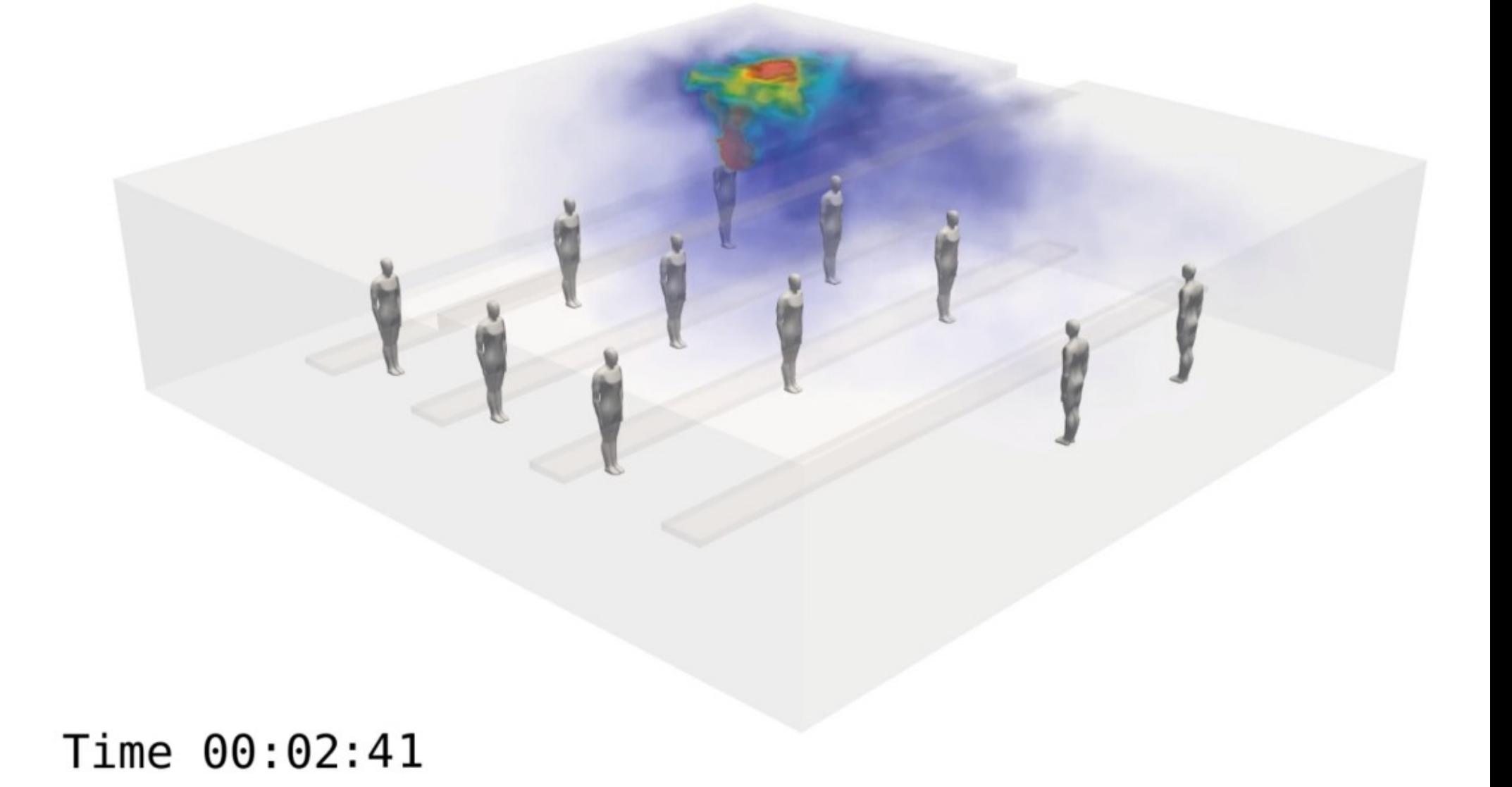

#### Turbulent jets Below: we inject a concentration field in the jet flow to study mixing.

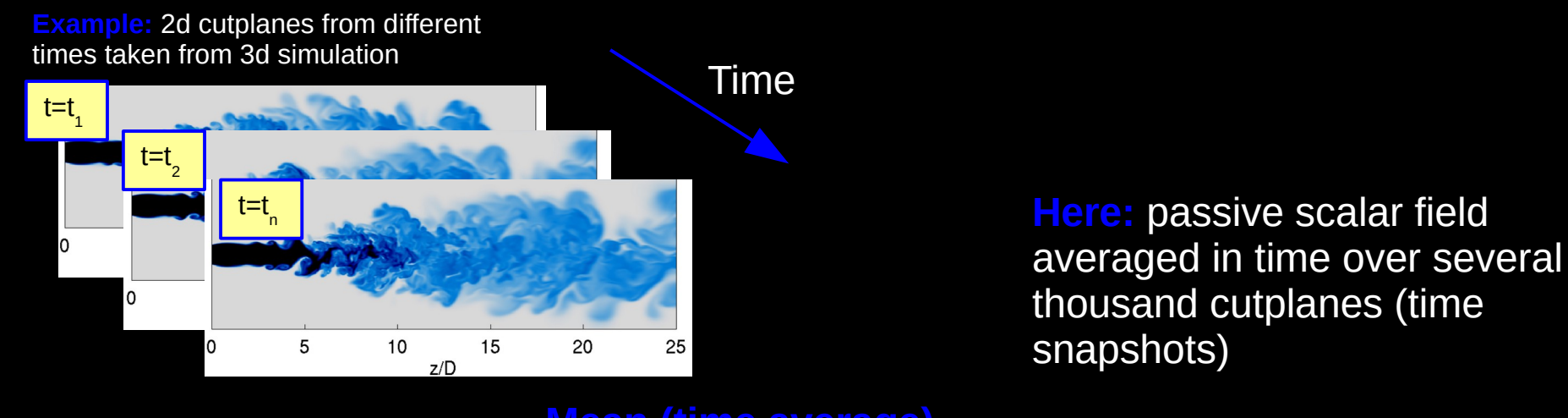

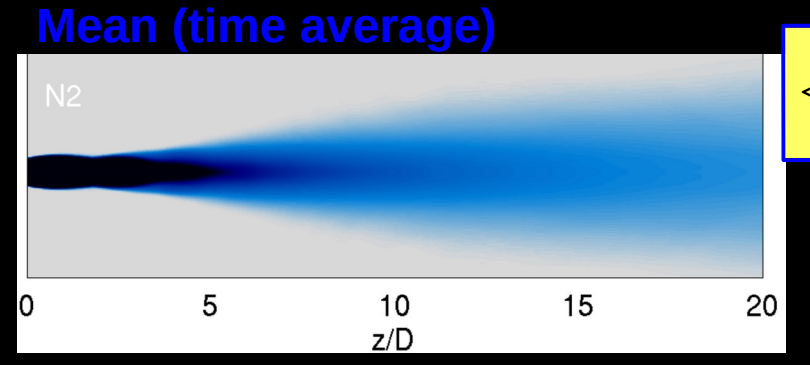

$$
\langle P \rangle = \frac{1}{N} \sum_{i=1}^{N} P_i
$$

2

l0

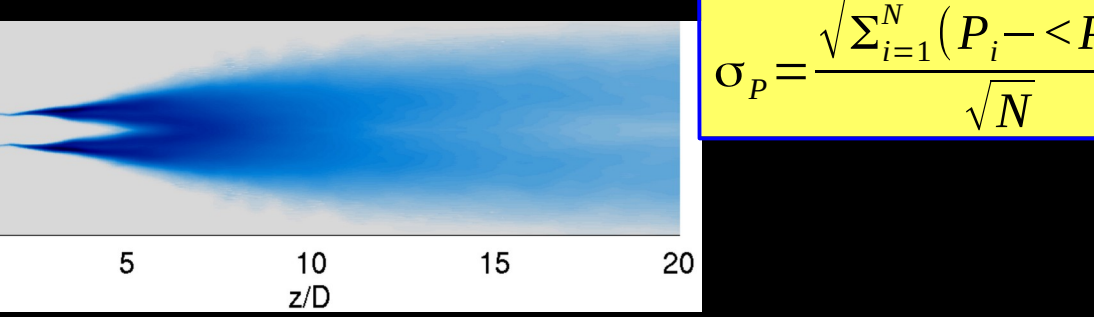

## Turbulent channel flows

<https://www.sciencedirect.com/science/article/abs/pii/S0010465516300388> Here is a Matlab code to do turbulent channel flow. OpenFOAM also has respective channel flow case.

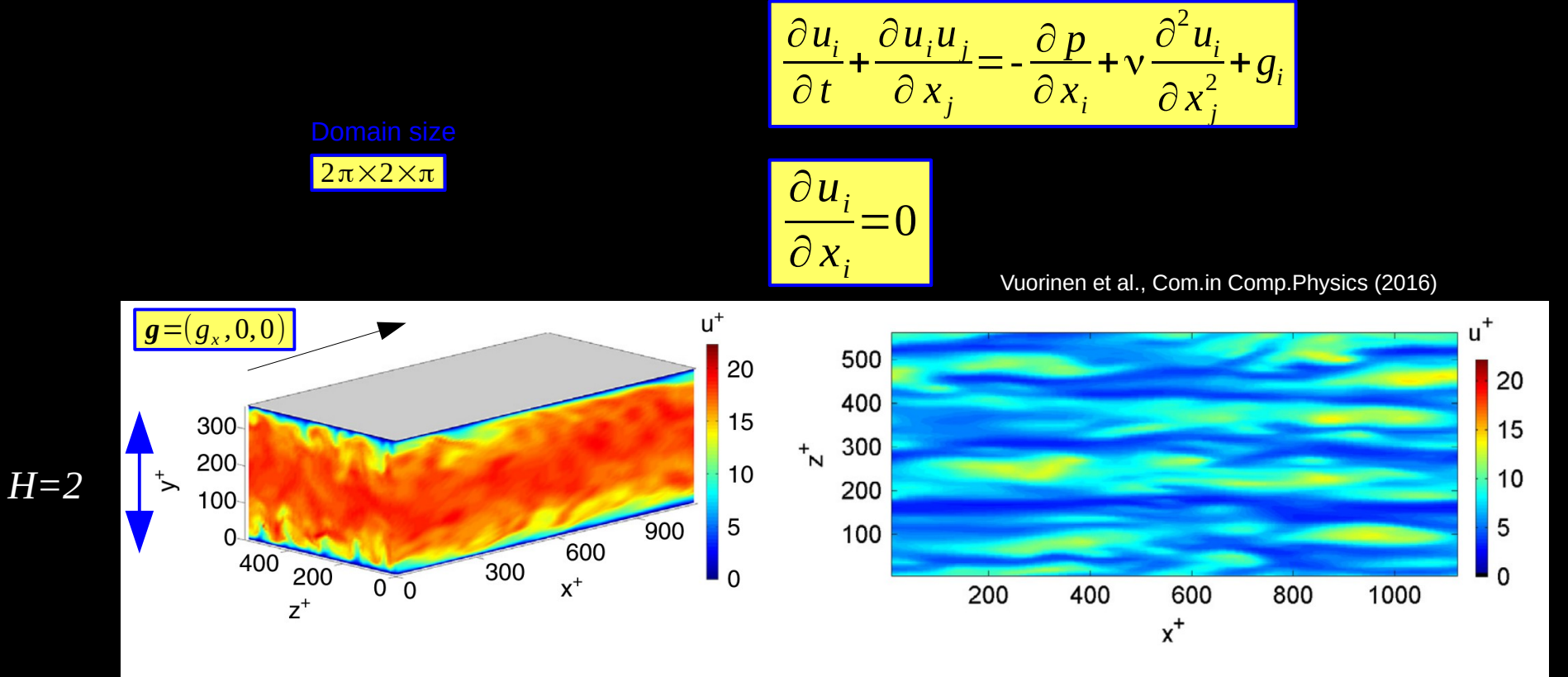

Fig. 5. Matlab simulations of instantaneous velocity in the channel (left), and visualization of the near-wall streaks at  $y^+ \approx 10$  (right).

#### **Note:**

- ➔ Channel flows are very much studied configurations in understanding near-wall turbulence
- ➔ The "standard" for LES/DNS code benchmarking
- ➔ Steady flow maintained with the external force *g*
- ➔ Periodic boundary conditions

### Turbulent channel flows – Mean velocity profiles

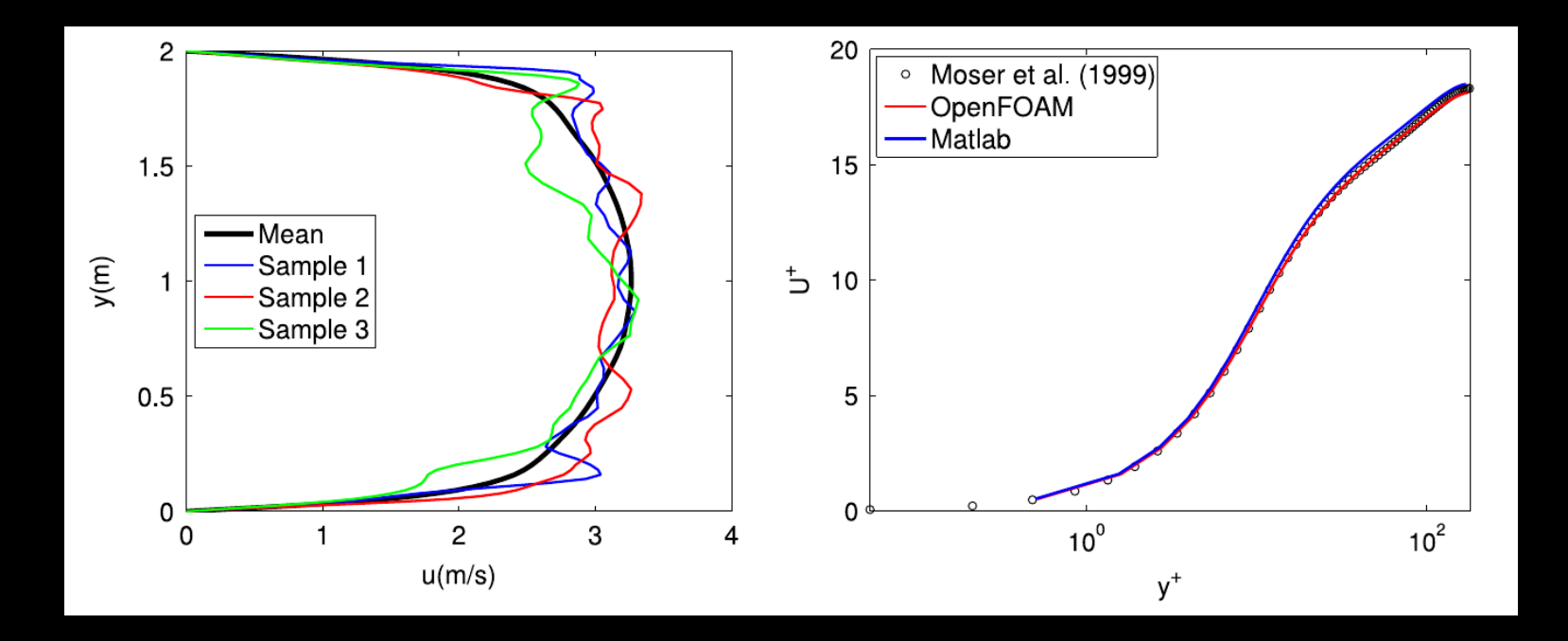

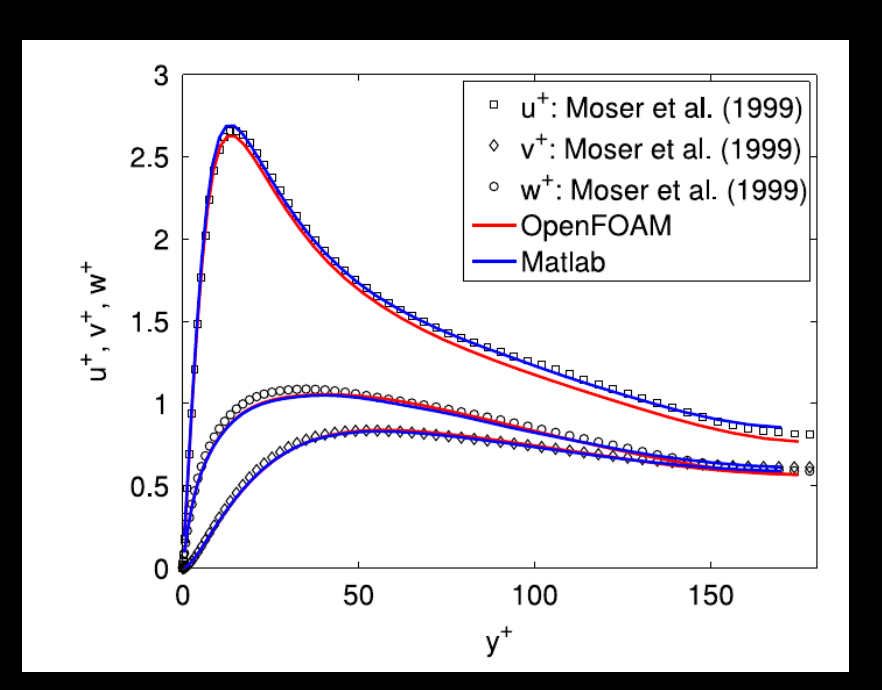